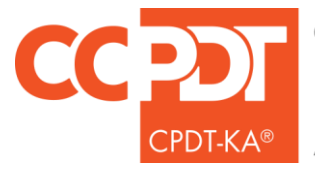

Certified Professional Dog Trainer-Knowledge Assessed

# **TRAINING LOG HOURS MUST BE ENTERED DIRECTLY INTO THE EMBEDDED TRAINING LOG WITHIN THE ONLINE APPLICATION.**

The **CPDT-KA TRAINING LOG** must document at least 300 total hours within the last 3 years. Please see the CPDT-KA Candidate Handbook for the complete Training Log eligible hours guidelines. Training hours can be accrued in a paid or voluntary position. Training hours cannot be accrued by working with your own dog.

**All Training Log hours MUST be entered directly into the online application.** You may summarize your Training Log hours to a MAXIMUM of one client for one month per row.

## **Hands on Hours:**

**MINIMUM of 225 hours of hands-on training**, such as instructing group classes, conducting private lessons, consulting with clients, and training one or more dogs

## **Assisting Hours:**

**MAXIMUM of 75 hours of related activity**, including volunteering at shelter, consulting with other certified trainers about current cases, designing training plans, working as a vet tech or dog groomer, and/or assisting a colleague in instructing group classes or individual lessons

**NOTE:** Hands on Hours and Assisting Hours reflect different activities and CANNOT be listed in the same row.

The following information is required for your Training Log:

- **Month/Year** (select from drop down calendar; select any day as it is not recorded)
- **Client/Facility Name** (client last name is sufficient)
- **Type of Service** (private lesson, group class, volunteering at a shelter, working as a vet tech, or similar)
- **Type of Training** (basic manners, dog sports, obedience, handling, housetraining, socialization, or similar)
- **Hands-On Hours** (number of hours accrued for the client in the month; if no hands-on hours, enter 0)
- **Assisting Hours** (number of hours accrued for the client in the month; if no assisting hours, enter 0)

*A sample Training Log is shown on the next page.*

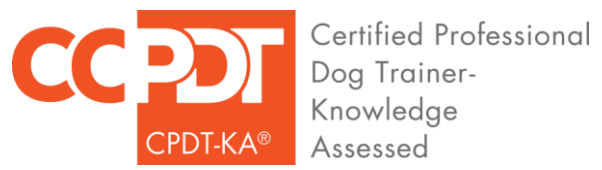

## **SAMPLE TRAINING LOG**

*(for informational purposes only)*

#### **TRAINING LOG HOURS MUST BE ENTERED DIRECTLY INTO THE EMBEDDED TRAINING LOG WITHIN THE ONLINE APPLICATION.**

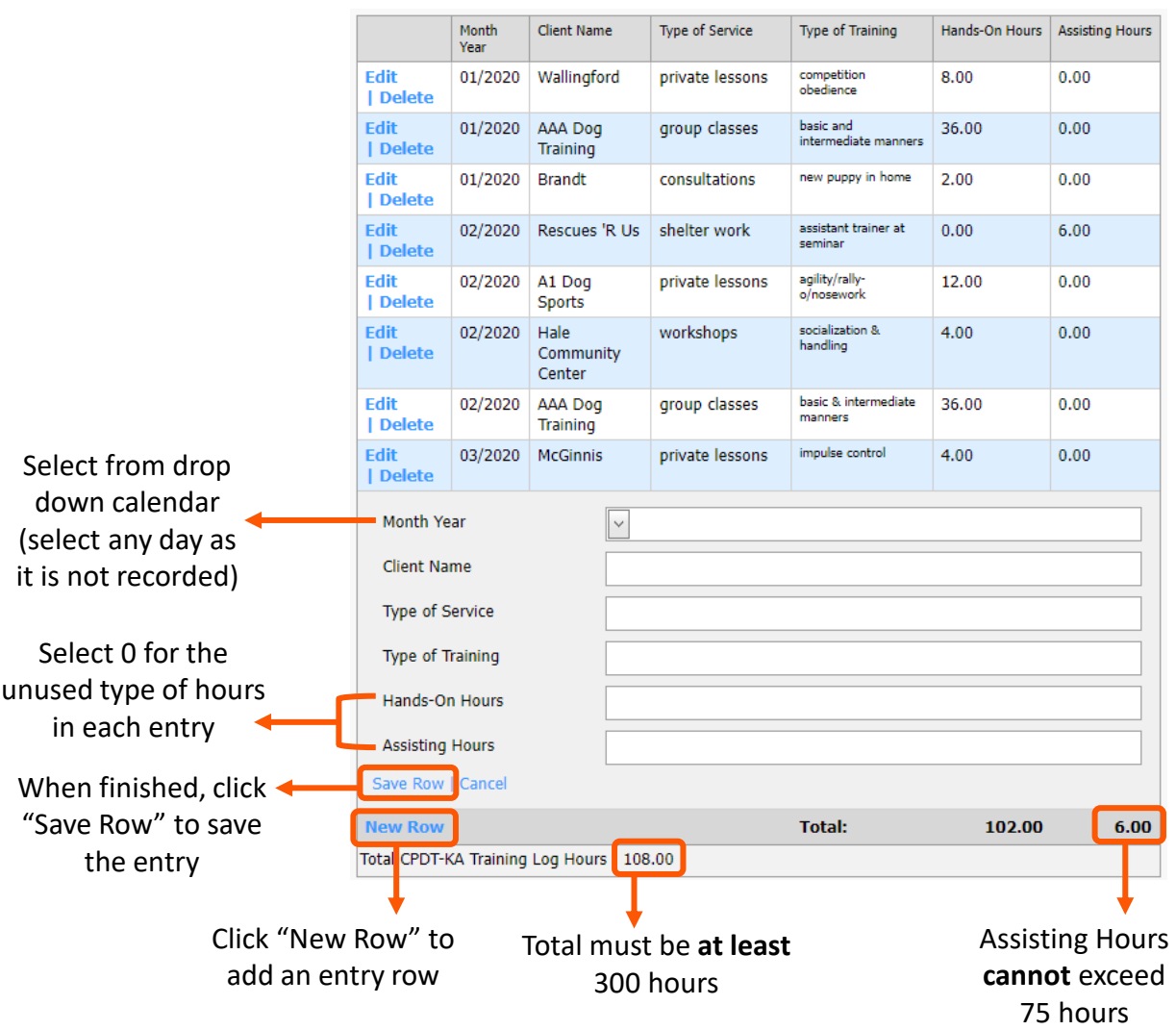